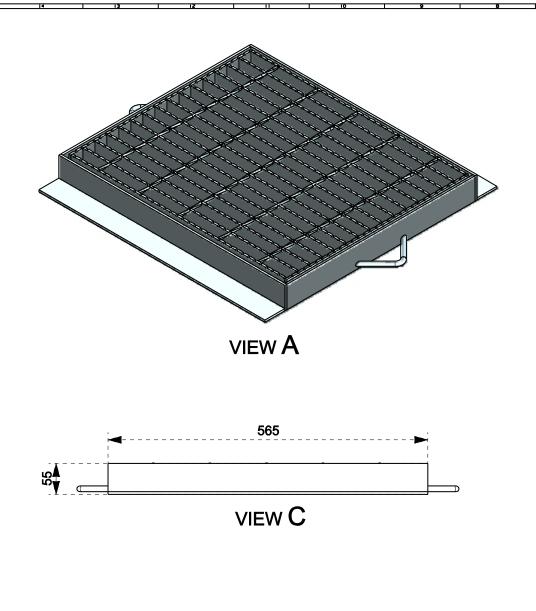

## Information

| No. | Property                      | Value                    | Notes                                                    |  |  |  |  |  |  |  |  |  |  |  |
|-----|-------------------------------|--------------------------|----------------------------------------------------------|--|--|--|--|--|--|--|--|--|--|--|
|     |                               |                          |                                                          |  |  |  |  |  |  |  |  |  |  |  |
|     | General Properties            |                          |                                                          |  |  |  |  |  |  |  |  |  |  |  |
| 1.1 | Weight (kg)                   | 26.9 +/- 2.5             | Total weight of grate and frame.                         |  |  |  |  |  |  |  |  |  |  |  |
| 1.2 | Overall Frame Dimensions (mm) | 580 x 565 x 55mm +/- 2mm | Excludes tag measurements. See sheet 3 for more details. |  |  |  |  |  |  |  |  |  |  |  |
| 1.3 | Overall Grate Dimensions (mm) | 545 x 455 x 50mm +/- 2mm |                                                          |  |  |  |  |  |  |  |  |  |  |  |
| 1.4 | Material                      | Mild Steel               |                                                          |  |  |  |  |  |  |  |  |  |  |  |
| 1.5 | Finish                        | Galvanised               |                                                          |  |  |  |  |  |  |  |  |  |  |  |

| Design Load Rating Information |  |
|--------------------------------|--|
|                                |  |

| 2.1 | Class Rating (AS3996-2006)                  | В    | Refer to AS3996-2006 Section 3.1 |
|-----|---------------------------------------------|------|----------------------------------|
| 2.2 | Ultimate Limit State Design Load (kN)       | 80   |                                  |
| 2.3 | Serviceability Limit State Design Load (kN) | 53   |                                  |
| 2.4 | Nominal Wheel Loading (kg)                  | 2670 |                                  |

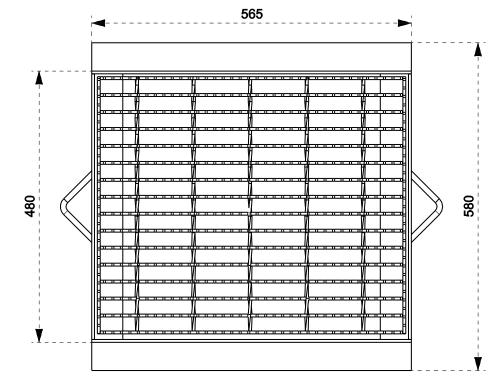

## VIEW D

|            | ROAD SAFETY GRATING 13 HEALEY RD DANDENONG SOUTH, VIC 3175 PH: (03) 9238 5888 FAX: (03) 9238 5800 EMAIL: sales@grating.com.au | Attachments |  | Disclaimer                                                                                                    |     | Sheet Information              |                    |     | . 1                   | 1 of 3      |                                  |         | Title EGAL Sump Grate & Fram |                 |                   | ne:      |            |
|------------|----------------------------------------------------------------------------------------------------|-------------|--|----------------------------------------------------------------------------------------------------|-----|--------------------------------|--------------------|-----|-----------------------|-------------|----------------------------------|---------|------------------------------|-----------------|-------------------|----------|------------|
| X S a      |                                                                                                    | а           |  | Described are available in good faith and for use by the intended                                                                         | No. | Description                    | Sca                | le  | AS NOTED              | ONLY VALIE  | )                                |         |                              | 45              | 0x450mm F         | P/S      |            |
|            |                                                                                                    | b           |  | Drawings are provided in good faith and for use by the intended recipient only. Drawings remain the property of Straighmark               | 1   | Grate & Frame Assembly Details | WHEN PRINTED ON A4 |     |                       |             | Subtitle Class B, 545x455x50mm G |         |                              | Grate, Serrated |                   |          |            |
| Z DeC =    |                                                                                                    | С           |  | Nominees Pty Ltd T/A Road Safety Grating (R&S). If this drawing has been received in error, or you are not the intended recipient, please | 2   | Grate Details                  | į                  | QTY | Part File Name        | Part Weight | (kg) She                         | class R | ating (AS3996 - 2006         | ) в             | Product Code      | sg-i-m   | nsg-e4545  |
|            |                                                                                                    | d           |  | delete it immediately and notify Road Safety Grating.                                                                                     | 3   | Frame Details                  | ₩.                 | 1   | ps_sg-l-msg-e4545g.pr | t: 18.4 +/- | 1.5 1,                           | Drawing | <sup>3 No.</sup> ps_sg-l-msg | -e4545          | Primary Material  | Galvar   | nised MS   |
| Since 1974 |                                                                                                    | в           |  | Drawings are not to be transferred to a third party without written consent from Road Safety Grating. Road Safety Grating accepts no      | 4   |                                | 울!                 | 1   | ps_sg-I-msg-e4545f.pr | t 8.5 +/- 1 | .0 1,                            | Version | 1.0 1.0                      |                 | Previous Versions |          | NII        |
| alla       | WEB: www.grating.com.au                                                                                                    | f           |  | liability for misuse of, or reliance on, this drawing. If in doubt                                                                        | 5   |                                | ٦,                 |     | !                     | <u> </u>    | - <del></del>                    | Design  | ed KH                        | Drawn           | TH                | Approved | SH         |
|            |                                                                                                    | g           |  | about any details on the drawing, please contact Road Safety Grating.                                                                     | 6   |                                | ij                 |     | !                     | <u> </u>    | - † - ·                          | Date    | 10/04/2012                   | Date            | 10/05/2012        | Date     | 10/05/2012 |

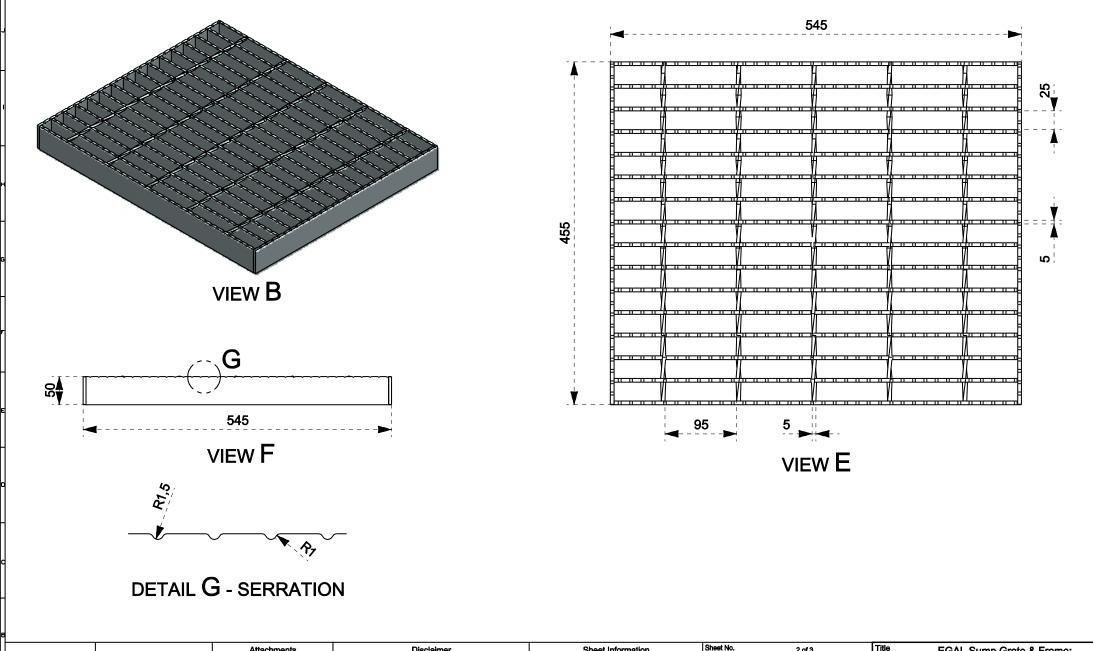

|     |          |                                           |    | Attachr                                                                                                    | ments |                                                                                                    | Disclain | ner                            |                       |               | Sheet Information     | Shee            | et No.   | 2                           | of 3                       |                      | Title            | EG                 | iAL Sı   | ump Grate 8   | ኔ Fram  | e:       |
|-----|----------|-------------------------------------------|----|----------------------------------------------------------------------------------------------------|-------|----------------------------------------------------------------------------------------------------|----------|--------------------------------|-----------------------|---------------|-----------------------|-----------------|----------|-----------------------------|----------------------------|----------------------|------------------|--------------------|----------|---------------|---------|----------|
|     | N S a c  | ROAD SAFETY GRATING                       | а  |                                                                                                    |       | B                                                                                                    |          |                                |                       | No.           | Description           | Scal            | le       | AS NOTED                    | AS NOTED, ONLY VALID       |                      |                  | 450x450mm P/S      |          |               |         |          |
| Γ   | 2        | 13 HEALEY RD<br>DANDENONG SOUTH, VIC 3175 | ь  |                                                                                                    |       | Drawings are provided in good faith and for use by the intended recipient only. Drawings remain the property of Straighmark              |          | Grate & Frame Assembly Details |                       |               | Subtitle              |                 |          | 45x455x50mm Grate, Serrated |                            |                      |                  |                    |          |               |         |          |
| ^   | ~ RR ( ) |                                           | O  |                                                                                                    |       | Nominees Pty Ltd T/A<br>been received in error.                                                                                          |          |                                |                       | 2             | Grate Details         | i               | ατν :    | Part File Name              | Part Weight (kg            | ) Sheet              | Class Rati       | ing (AS3996 - 2006 | ) в      | Product Code  | sg-i-mr | sg-e4545 |
|     | I I a D  | PH: (03) 9238 5888<br>FAX: (03) 9238 5800 | ٩  |                                                                                                    |       | delete it immediately and notify Road Safety Grating.                                                                                    | 3        | Frame Details                  | # .                   | 1             | ps_sg-I-msg-e4545g.pi | t: 18.4 +/- 1.5 | 1, 2     | Drawing N                   | <sup>No.</sup> ps_sg-I-msg | j- <del>e454</del> 5 | Primary Material | Galvan             | ised MS  |               |         |          |
|     | Crating  | EMAIL: sales@grating.com.au               | e  | Drawings are not to be transferred to a third party without written consent from Road Safety Grating. Road Safety Grating accepts no | 4     |                                                                                                    | 월.       | 1                              | ps_sg-I-msg-e4545f.pi | t 8.5 +/- 1.0 | 1,3                   | Version N       | lo. 1.0  |                             | Previous Versions          | ı                    | NII /            |                    |          |               |         |          |
|     |          | WEB: www.grating.com.au                   | f  |                                                                                                    |       | liability for misuse of, or reliance on, this drawing. If in doubt about any details on the drawing, please contact Road Safety Grating. |          | . 5                            |                       | ۳.            |                       |                 | <u> </u> | <u>:</u>                    | Designed                   | КН                   | Drawn            | TH                 | Approved | SH            |         |          |
| П   |          |                                           | g  |                                                                                                    |       |                                                                                                    |          | , 6                            |                       | - [           | $\overline{}$         |                 | !        | <u> </u>                    | Date                       | 10/04/2012           | Date             | 10/05/2012         | Date     | 10/05/2012    |         |          |
| 1 6 | 14       | 13                                        | 77 | $\overline{}$                                                                                                    |       | 10                                                                                                    |          | <del>a</del>                   | l R                   |               | 7 6                   | _               |          | 5                           | 4                          |                      | 7                |                    |          | $\overline{}$ | -       |          |

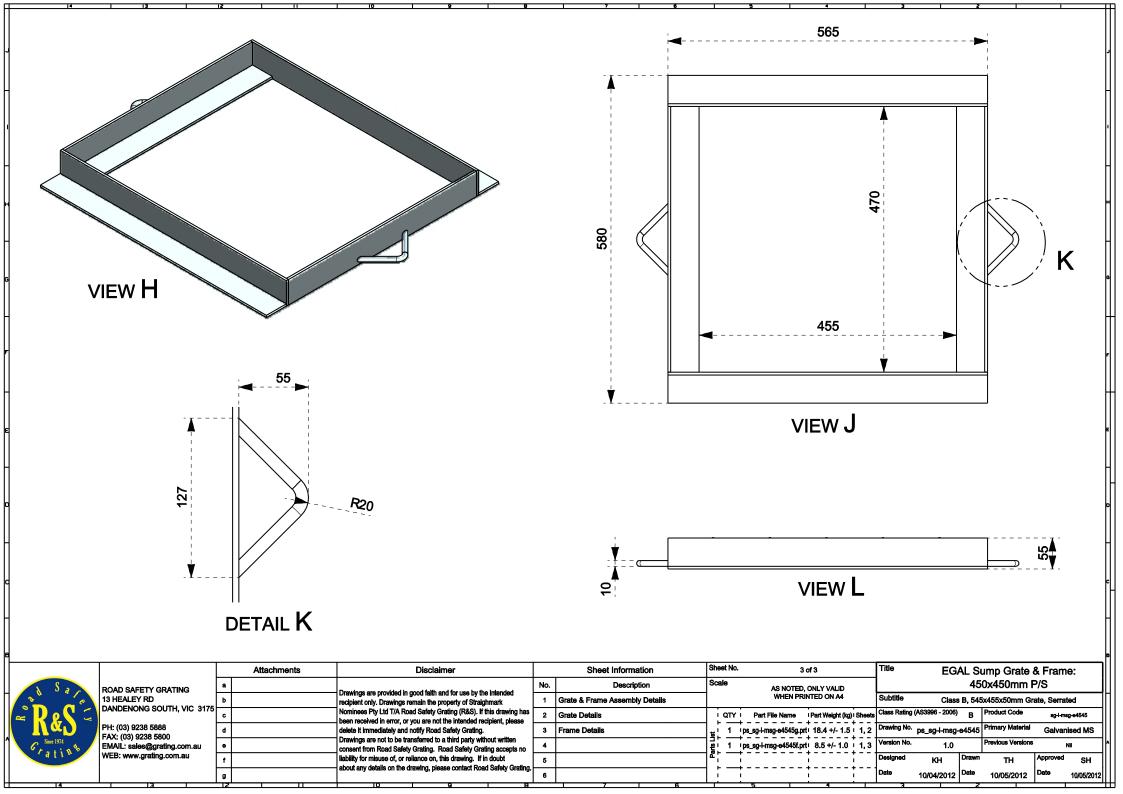